### **Software Security**

# **Application-level sandboxing**

**Erik Poll**

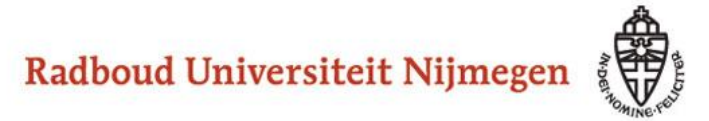

## **This week**

- **1. Compartmentalisation**
- **2. Classic OS access control**
	- **compartmentalisation between processes**
	- **Chapter 2 of lecture notes**
- **3. Language-level access control**
	- **compartmentalisation within a process**
	- **by sandboxing support in safe programming languages** 
		- **notably Java and .NET**
	- **Chapter 4 of lecture notes**
- **4. Hardware-based sandboxing**
	- **compartmentalisation within a process,**

**also for unsafe languages**

**1. Compartmentalisation / isolation / sandboxing**

## **Examples**

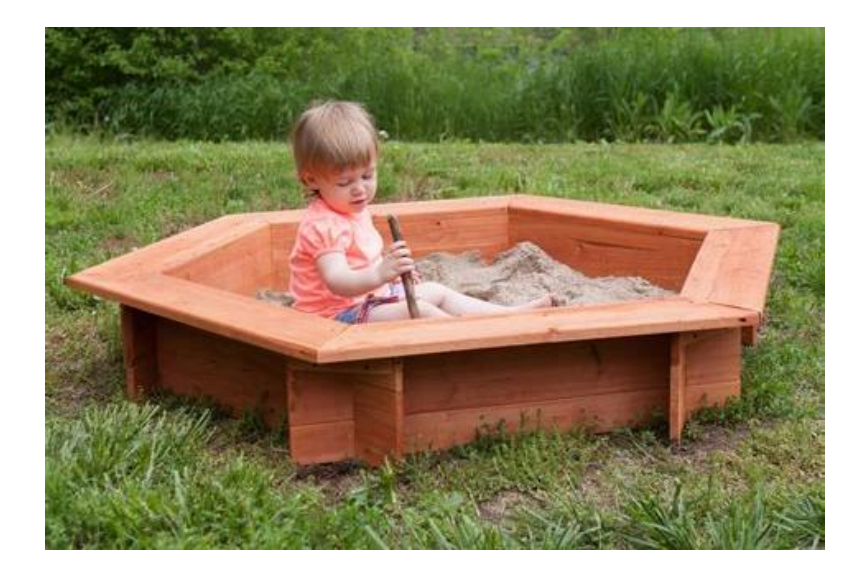

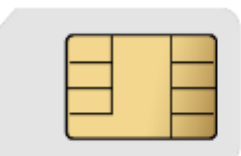

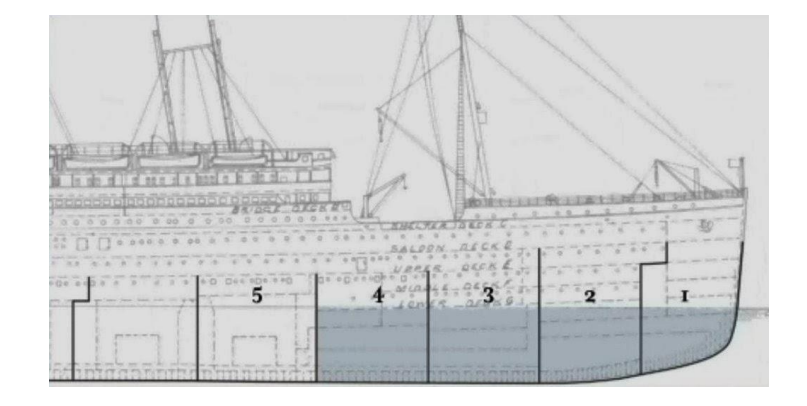

### **Titanic**

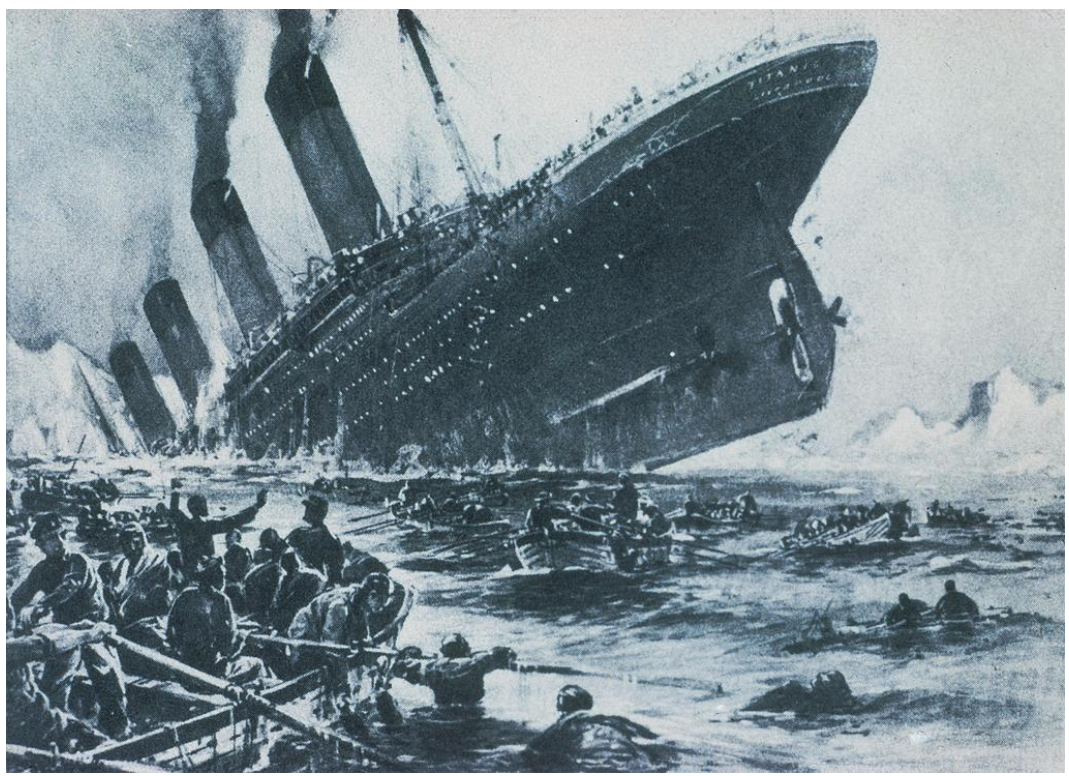

**Does this mean compartmentalising is a bad idea?**

**No, but the attacker model was wrong.**

• **Making vessel double-hulled would have been a better form of compartmentalising.**

#### **Compartmentalisation example: SIM card in phone**

**A SIM provides some trusted functionality (with a small TCB) to a larger untrusted application (with a larger TCB)**

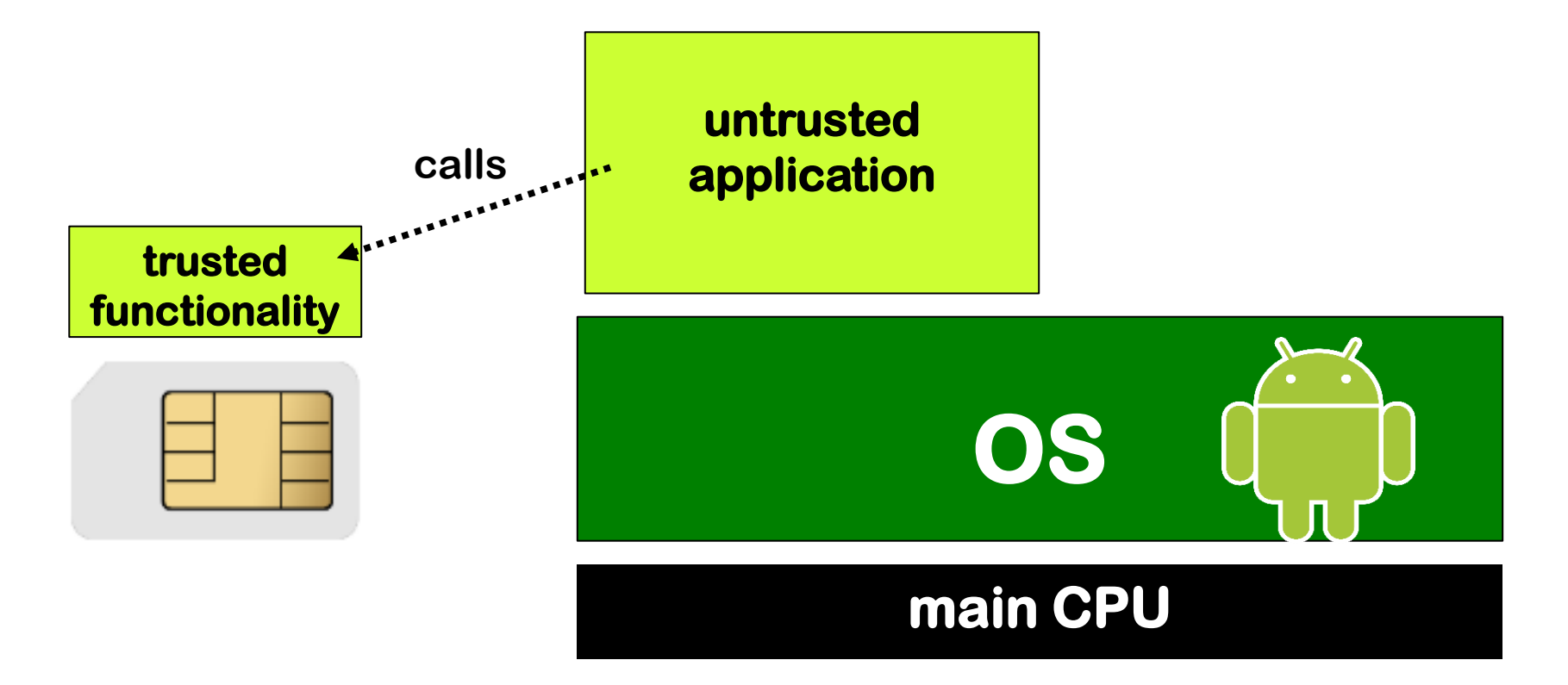

## **Compartmentalisation examples**

**Compartmentalisation can be applied on many levels**

- **In an organisation**
	- **eg terrorist cells in Al Qaida or extreme animal rights group**
- **In an IT system**
	- **eg different machines for different tasks**
- **On a single computer, eg**
	- **different processes for different tasks**
	- **different user accounts for different task**
	- **use virtual machines to isolate tasks**
	- **partition your hard disk & install two OSs**
- **Inside a program / application / app / process**
	- **different 'modules' with different tasks**

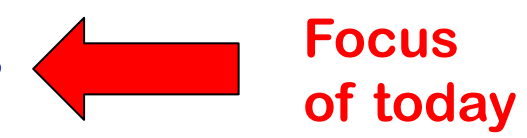

### **Isolation vs CIA (Confidentiality, Integrity & Availability)**

**Isolation is a very useful security property for programs and processes (i.e. program in execution)**

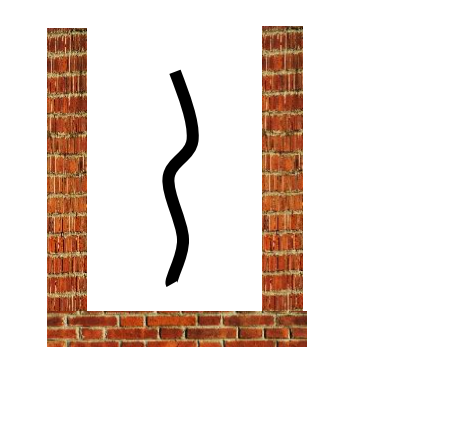

**'isolation' can be understood in CIA terms, as**

**confidentiality and integrity of both data and code,** 

**but conceptually less clear**

## **Two use cases for compartments**

**Compartmentalisation is good to isolate different trust levels**

- **1. to contain a untrusted process from attacking others**
	- **aka sandboxing**

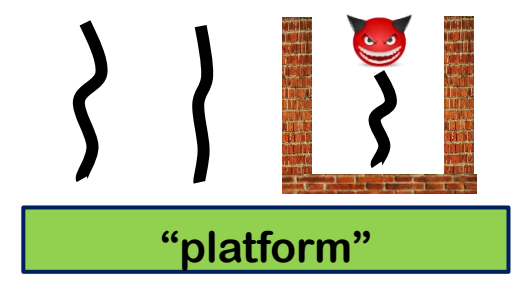

**2. to protect a trusted process from outside attacks**

• **Here, it makes sense to apply it recursively**

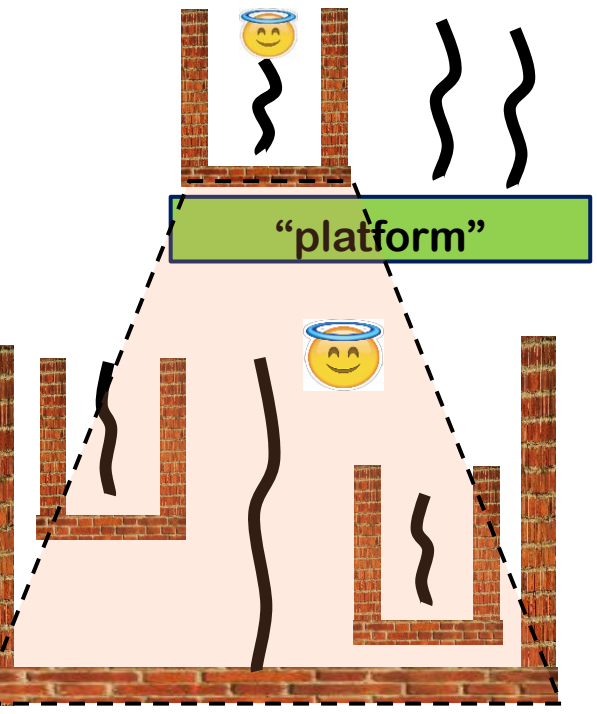

## **Compartmentalisation**

**Important questions to ask about any form of compartmentalisation**

- **What is the Trusted Computing Base (TCB) ?**
	- **Compartmentalising critical functionality inside a trusted process reduces the TCB for that functionality inside that process, but increases the TCB with the TCB of the enforcement mechanism**
- **Can the compartmentalisation be controlled by policies?**
	- **How expressive & complex are these policies?**
	- **Expressivity can be good, but resulting complexity can be bad…**
- **What are input & output channels?**
	- **We want exposed interfaces to be as simple, small, and just powerful enough**
- **Are there any hidden channels? Eg timing behaviour**
	- **These can be used deliberately, as covert channels, or exist by accident, as side channels**

### **Access control**

**Some compartments offer access control that can be configured**

**It involves**

- **1. Rights/permissions**
- **2. Parties (eg. users, processes, components)**
- **3. Policies that give rights to parties**

**– specifying who is allowed to do what**

**4. Runtime monitoring to enforce policies, which becomes part of the TCB**

## **Compartmentalisation for security design**

- **1. Divide systems into chunks – aka compartments, components,… Different compartments for different tasks**
- **2. Give minimal access rights to each compartment aka principle of least privilege**
- **3. Have strong encapsulation between compartments so flaw in one compartment cannot corrupt others**
- **4. Have clear and simple interfaces between compartments exposing minimal functionality**

**Benefits:**

- **a. Reduces TCB for certain security-sensitive functionality**
- **b. Reduces the impact of any security flaws.**

## **1. Operating System (OS) Access Control**

#### **See also Chapter 2 of the lecture notes**

## **Classical OS-based security (reminder)**

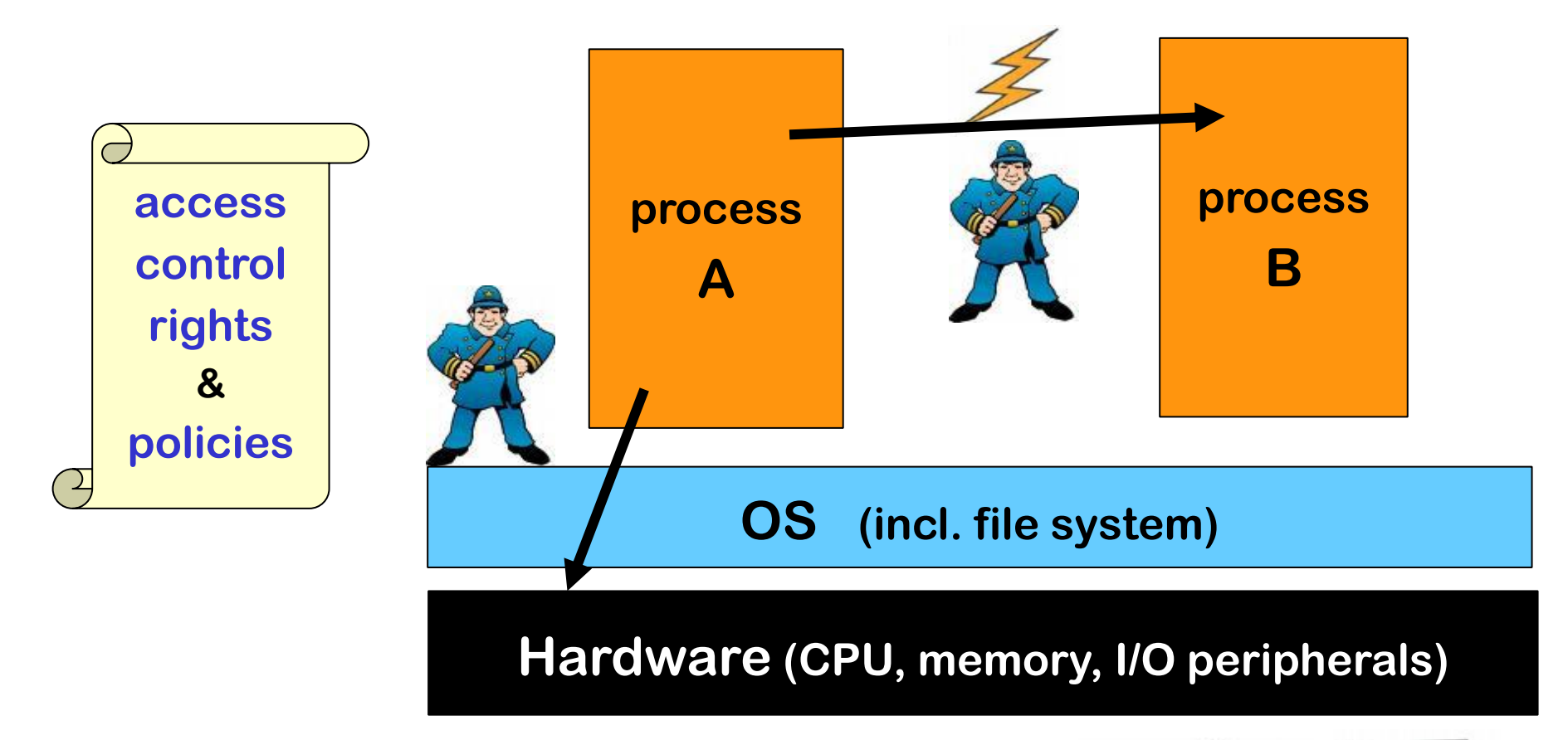

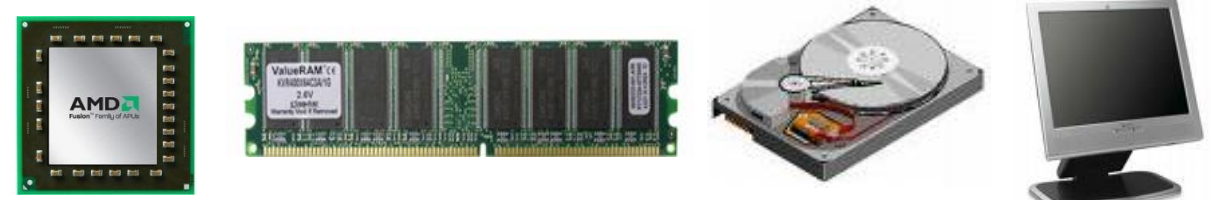

## **Signs of OS access control**

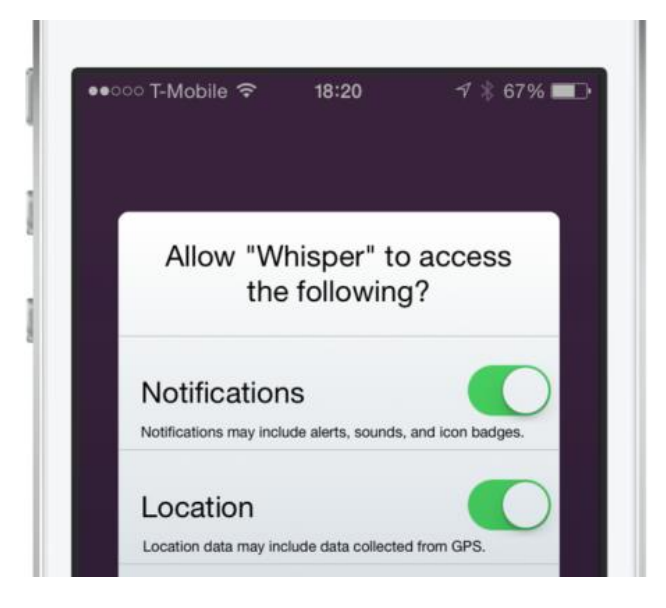

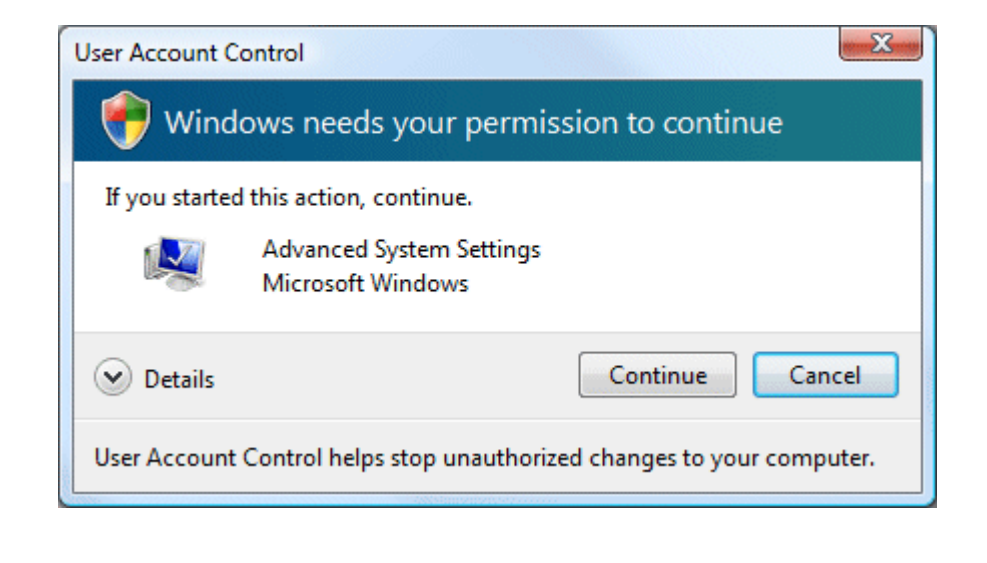

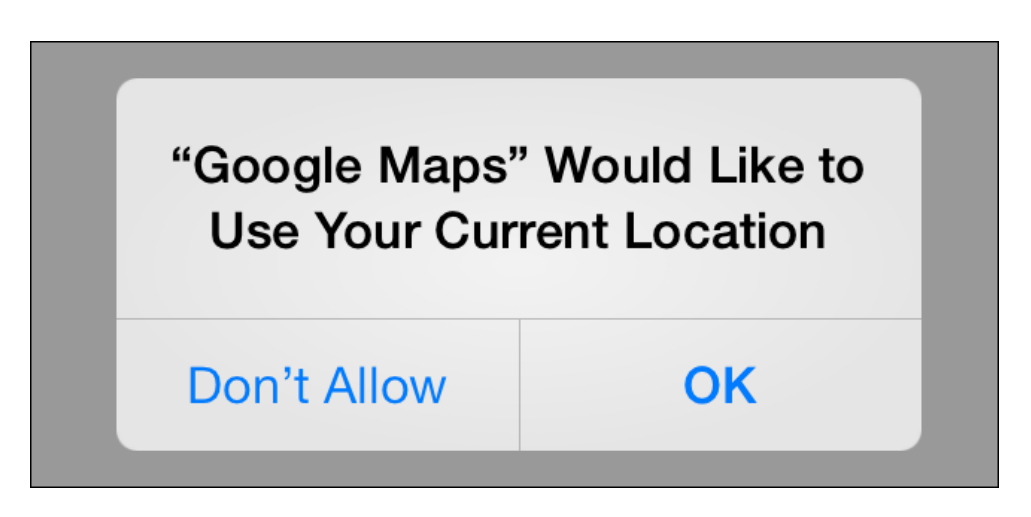

## **Problems with OS access control**

**1. Size of the TCB** 

**The Trusted Computing Base for OS access control is <b>huge so there will be security flaws in the code.** 

**The only safe assumption: a malicious user process on a typical OS (Linux, Windows, BSD, iOS, Android, ...) will be able to get root rights.** 

- **2. Too much complexity The languages to express access control policy are very complex, so people will make mistakes**
- **3. Not enough expressivity / granularity**

**Eg the OS cannot do access control within process, as processes as the 'atomic' units**

**Note: fundamental conflict between the need for expressivity**

**and the desire to keep things simple**

#### **Example: complexity (resulting in privilege escalation)**

**UNIX access control uses 3 permissions (rwx) for 3 categories of users (owner,group,others), for files & directories.** 

**Windows XP uses 30 permissions, 9 categories of users, and 15 kinds of objects.**

**Example common configuration flaw in XP access control, in 4 steps:**

- **1. Windows XP uses Local Service or Local System services for privileged functionality (where UNIX uses setuid binaries)**
- **2. The permission SERVICE\_CHANGE\_CONFIG allows changing the executable associated with a service (say a printer driver)**
- **3. But... it also allows to change the account under which it runs, incl. to Local System, which gives maximum root privileges.**
- **4. Many configurations mistakenly grant SERVICE\_CHANGE\_CONFIG to all Authenticated Users...**

#### **Privilege escalation in Windows XP**

**Unintended privilege escalation due to misconfigured access rights of standard software packages in Windows XP:**

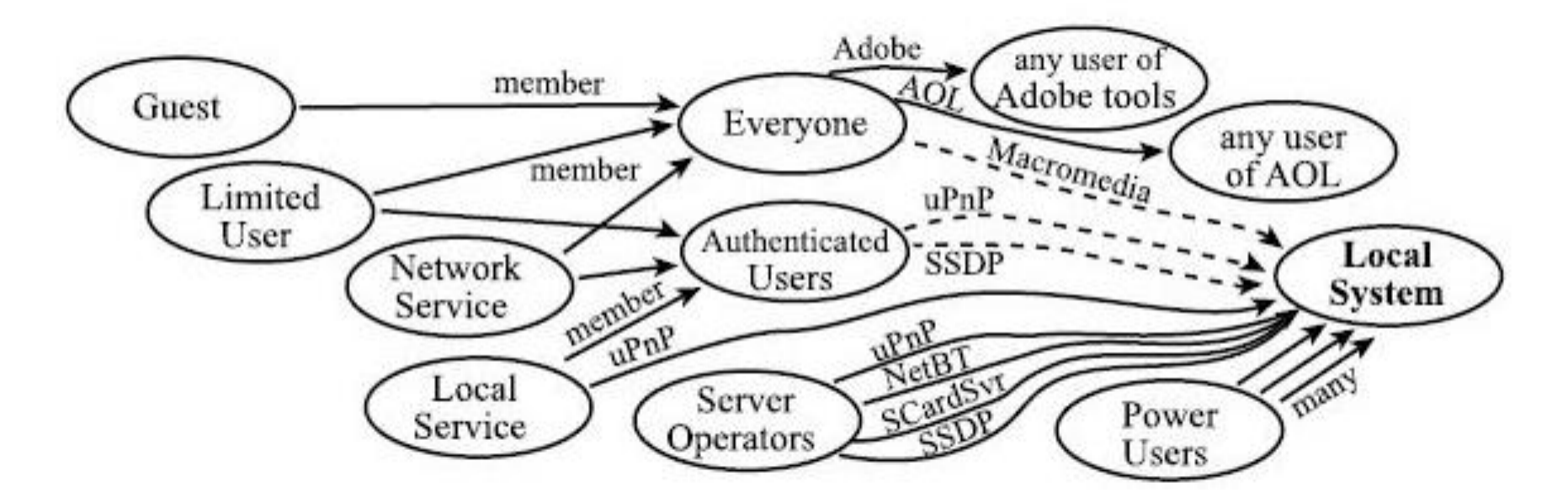

**[S. Govindavajhala and A.W. Appel, Windows Access Control Demystified, 2006]**

## **Moral of the story (1) : KEEP IT SIMPLE**

**Moral of the story (2) : If it is not simple, check the details** 

### **chroot jail**

**chroot - change root - is nice example of compartmentalisation (of file system) in UNIX/Linux. It is coarse but simple.**

- **restricts access of a process to a subset of file system, ie. changes the root of file system for that process**
- **Eg running an application you just downloaded with**

**chroot /home/sos/erik/trial ; /tmp**

**restricts access to just these two directories**

• **Using traditional OS access control permissions for this would be very tricky! It would require getting permissions right all over the file system.**

## **Limits in granularity**

**OS can't distinguish components within process, so can't differentiate access control for them, or do access control between them**

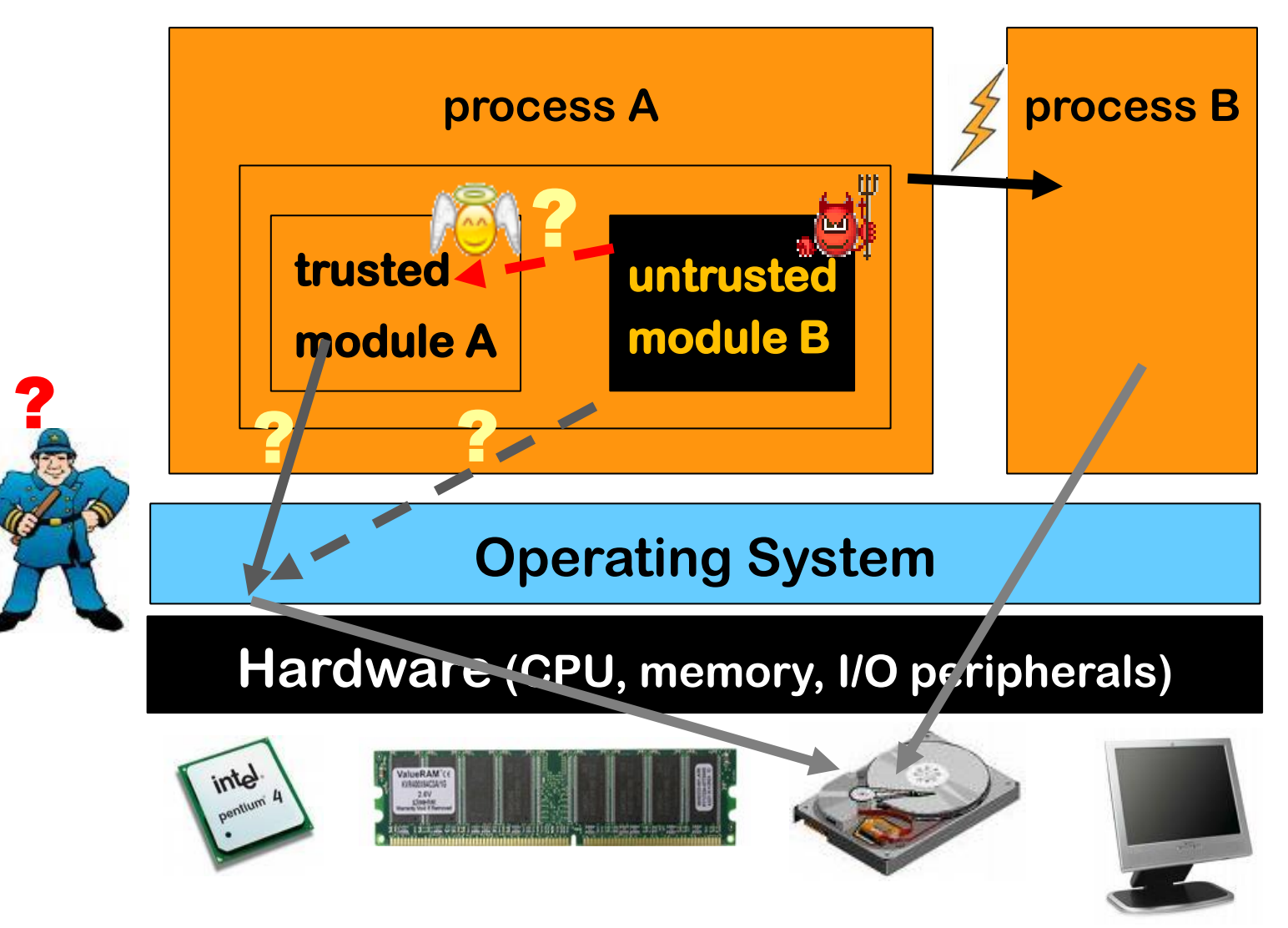

## **Limitation of classic OS access control**

- **A process has a fixed set of permissions. Usually, all permissions of the user who started it**
- **Execution with reduced permission set may be needed temporarily when executing untrusted or less trusted code. For this OS access control may be too coarse.**

**Remedies/improvements**

- **Allowing users to drop rights when they start a process**
- **Asking user approval for additional permissions at run-time**
- **Using different user accounts for different applications, as Android does**
- **Split a process into multiple processes with different access rights**

## **Example: compartmentalisation in Chrome**

**Chrome browser process is split into multiple OS processes**

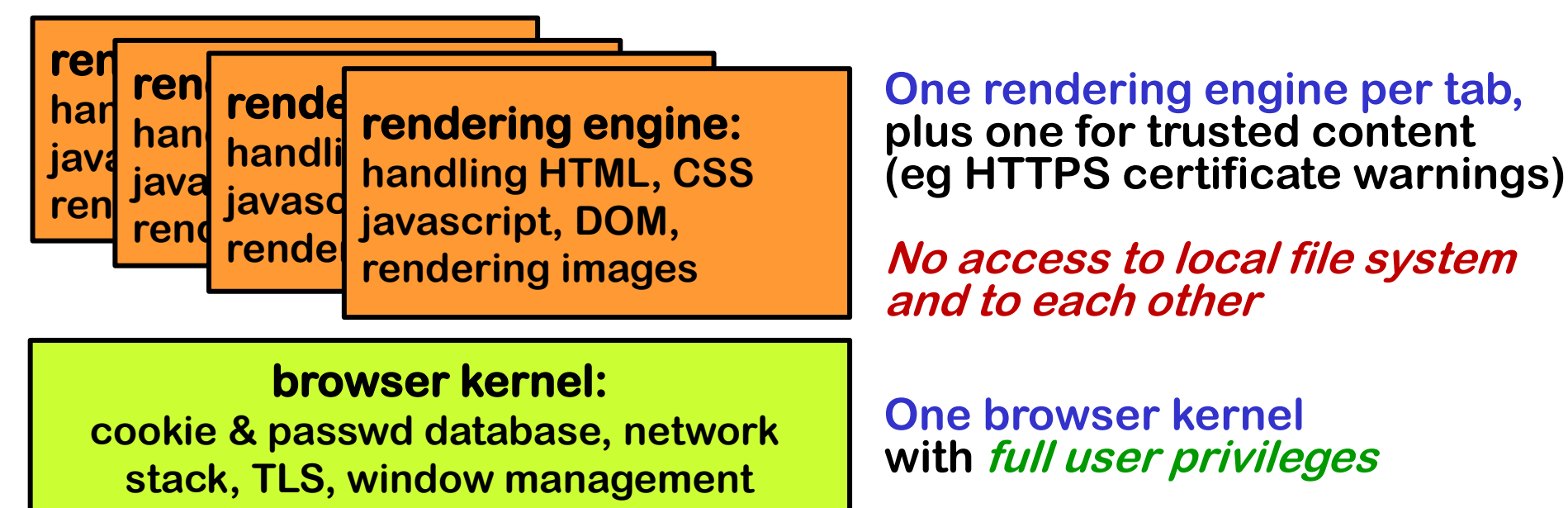

- **(Complex!) rendering engine is black box for browser kernel**
- **Running a new process per domain can enforce the restrictions of the SOP (Same Origin Policy)**
- **Advantage: TCB for certain operations drastically reduced**

## **More compartmentalisation in browsers**

**There are more forms of compartmentalisation and sandboxing inside browsers:**

- **SOP (Samen Origin Policy)**
- **CSP (Content Security Policy)**
- **sandboxing for iframes**

**Also, Microsoft Edge recently (2021) introduced Super Duper Secure Mode (SDSM) to remove some complexity, eg disabling JIT and to enable some additional memory protection mechanisms, eg CET (Control flow Enforcement Technology)**

**https://microsoftedge.github.io/edgevr/posts/Super-Duper-Secure-Mode/**

## **2. Language-level access control**

#### **Chapter 4 of the lecture notes**

## **Access control at the language level**

**In a safe programming language, access control can be provided within a process, at language-level, because interactions between components can be restricted & controlled**

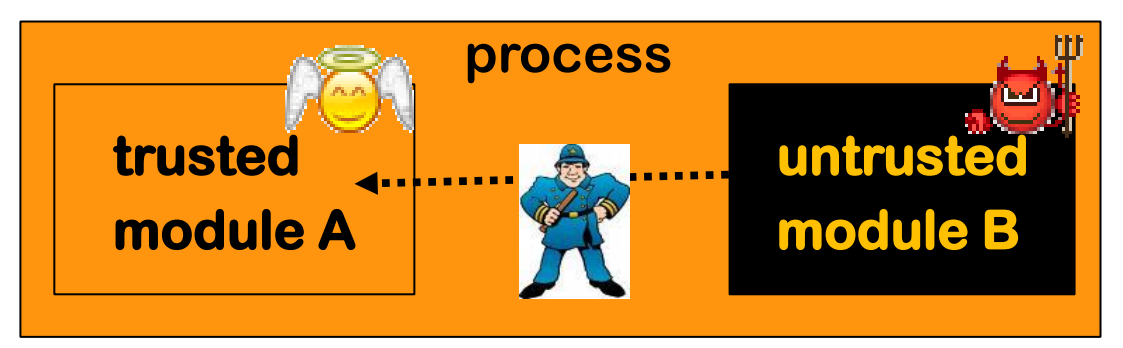

**This makes it possible to have security guarantees in the presence of untrusted code (which could be malicious or just buggy)**

• **Without memory-safety, this is impossible. Why?**

**Because B can access any memory used by A**

• **Without type-safety, it is hard. Why?** 

**Because B can pass ill-typed arguments to A's interface**

#### **Language-level sandboxing is layer on top of OS sandboxing**

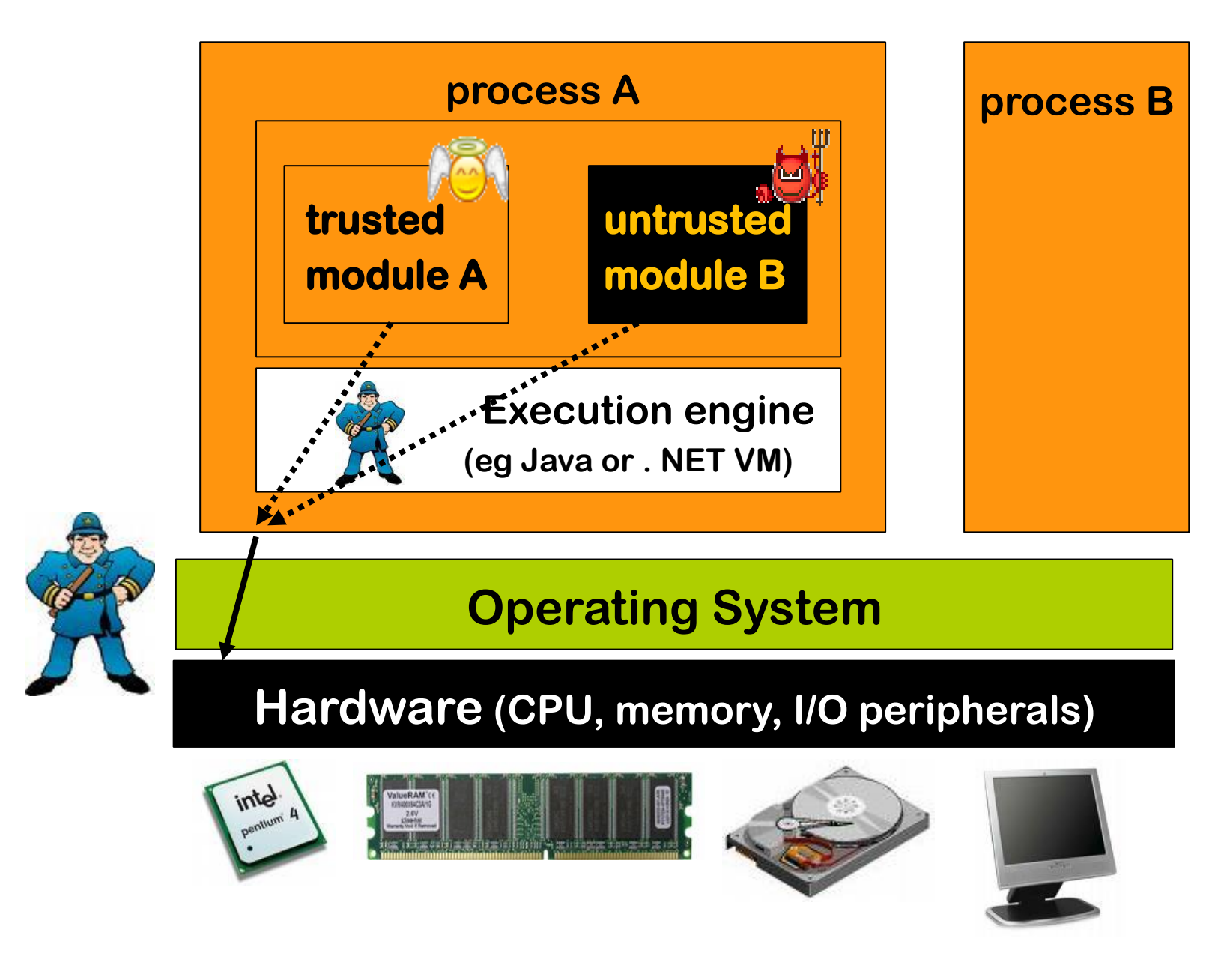

## **Sand-boxing with code-based access control**

#### **Use cases**

- **using code from some untrusted or less trusted library**
	- **ie protection from supply chain attacks**
- **concentrating security-sensitive functionality is small module**
	- **smaller code base => smaller chance of bugs**
	- **put best programmers on this module**
	- **do more quality assurance for this module (more design reviews, more testing, more code reviews, ...)**

## **Sand-boxing with code-based access control**

**Language platforms such as Java and .NET provide code-based access control** 

- ⚫ **this treats different parts of a program differently**
- ⚫ **on top of the user-based access control of the OS**

**Ingredients for this access control, as for any form of access control**

- **1. permissions**
- **2. components (aka protection domains)** 
	- **in traditional OS access control, this is the user ID**
- **3. policies**
	- **which gives permissions to components, ie. who is allowed to do what**

### **Code-based access control in Java**

**Example configuration file that expresses a policy**

```
grant 
 codebase "http://www.cs.ru.nl/ds", signedBy "Radboud",
 { permission
    java.io.FilePermission "/home/ds/erik","read";
 };
grant 
 codebase "file:/.*"
 { permission
    java.io.FilePermission "/home/ds/erik","write";
 }
                                           protection domains
```
## **Protection domains**

- **Protection domains based on evidence**
	- **1. Where did it come from?**
		- **where on the local file system (hard disk) or where on the internet**
	- **2. Was it digitally signed and if so by who?**
		- **using a standard PKI**
- **When loading a component, the Virtual Machine (VM) consults the security policy and remembers the permissions**

### **Permissions**

- **Permissions represent a right to perform some actions. Examples:**
	- **FilePermission(name, mode)**
	- **NetworkPermission**
	- **WindowPermission**
- **Permissions have a set semantics, so one permission can be a superset of another one.**
	- **E.g. FilePermission("\*", "read") includes FilePermission("some\_file.txt", "read")**
- **Developers can define new custom permissions.**